## 11. И. I урин, доцент; Г. 11. Дудчик, доцент; С. Е. Орехова, доцент

## **МУЛЬТИМЕДИЙНЫЙ КОМПЬЮТЕРНЫЙ УЧЕБНИК «ЭЛЕКТРОХИМИЧЕСКИЕ ПРОЦЕССЫ В ГАЛЬВАНИЧЕСКИХ ЭЛЕМЕНТАХ»**

It is developed a multimedia electronic textbook for electrochemical processes in galvanic elements. The textbook include animations of model dynamical processes with speech accompaniment and video-films of real chemical interactions. The electronic textbook has a multimedia computer testing system.

Мультимедийный компьютерный учебник «Электрохимические процессы в гальванических элементах» (рис. 1) представляет собой электронное учебное пособие, включающее, кроме обычного текста и графических иллюстраций, также различные информационные элементы, недоступные в традиционных «бумажных» изданиях: анимацию моделей протекания электрохимических процессов с речевым сопровождением, моделирование динамических процессов, видеофильмы реальных химических процессов и фрагменты выступлений преподавателя, снятых на видеокамеру, а также различные элементы управления просмотром содержания пособия и контроля приобретенных студентом знаний.

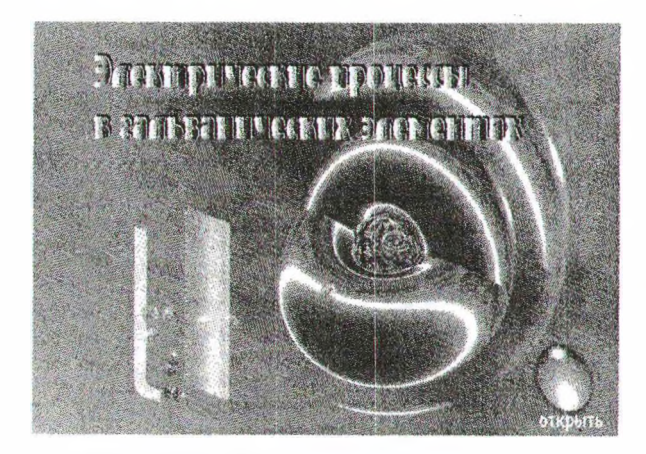

Рис. 1. Обложка компьютерного учебника

Фактически электронный учебник представляет собой некую выполняемую на компьютере программу, которая *выводит* на экран и в звуковые колонки компьютера соответственно визуальную и звуковую информацию. Однако эта программа с таким же успехом может воспринимать и соответствующим образом обрабатывать и *вводимую* в компьютер информацию с клавиатуры или выбираемую на экране курсором мыши. Поэтому в электронном учебнике присутствуют элементы, обеспечивающие его *интерактивность* - обратную связь с обучаемым, чего, конечно, в принципе нет в его обычном «бумажном» варианте. При этом, благодаря возможностям современных компьютеров, «общение» обучаемого с компьютерным учебником может происходить в мультимедийной среде - реакцией

на неправильные действия студента при проработке учебного материала пособия могут быть и голос преподавателя, и всплывающая подсказка, и анимированное изображение либо вообще появление на экране компьютера преподавателя с объяснением ошибочных действий студента. Таким образом, современный электронный учебник позволяет создать эффект присутствия виртуального преподавателя, что особенно существенно, когда учебный материал прорабатывается самостоятельно либо студент обучается по заочной или дистанционной форме.

Естественно, что в электронном учебнике компьютер используется и как средство текущего и итогового контроля приобретенных знаний. Соответствующее программное обеспечение позволяет создавать, хранить и анализировать результаты тестирования знаний студентов в соответствующих базах данных, которые организуются на основе современных средств разработки компьютерных учебников [1-3].

Основой компьютерного учебника «Электрохимические процессы в гальванических элементах» являются гипертекстовые страницы в html-формате (рис. 2), созданные в редакторе Macromedia Dreamweaver [3].

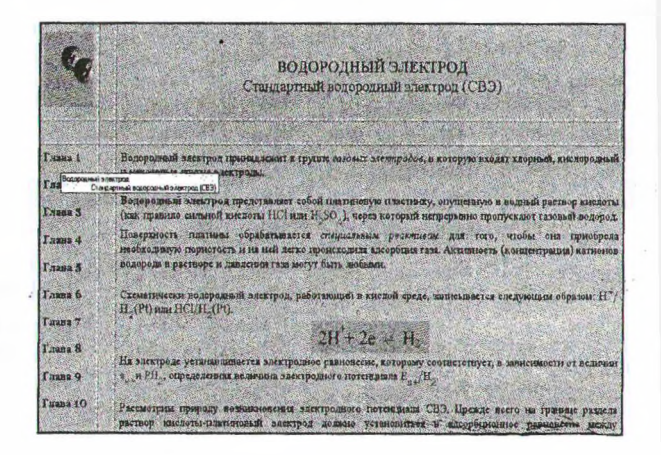

Рис. 2. Страница компьютерного учебника

Переход между страницами и по всему материалу учебника достигается с помощью системы гиперссылок, выполненных в виде командных кнопок внизу экранной страницы и собранных в виде списка в левой части каждой страницы, исключая обложку учебника.

В целом учебник со всеми мультимедийными компонентами по своей структуре представляет собой Web-сайт, который может быть записан на отдельный компакт-диск для использования на локальном компьютере, однако благодаря своему формату естественным образом может быть опубликован и в закрытой сети учебного заведения Интранет, и в глобальной сети общего доступа Интернет.

При изложении учебного материала пособия на экране компьютера среди соответствующих его содержанию графических иллюстраций имеются анимированные иллюстрации моделей протекающих процессов, которые «оживают» при обращении к ним после нажатия на соответствующие управляющие кнопки (рис. 3) и сопровождаются речевым пояснением согласно воспроизводимому на экране процессу.

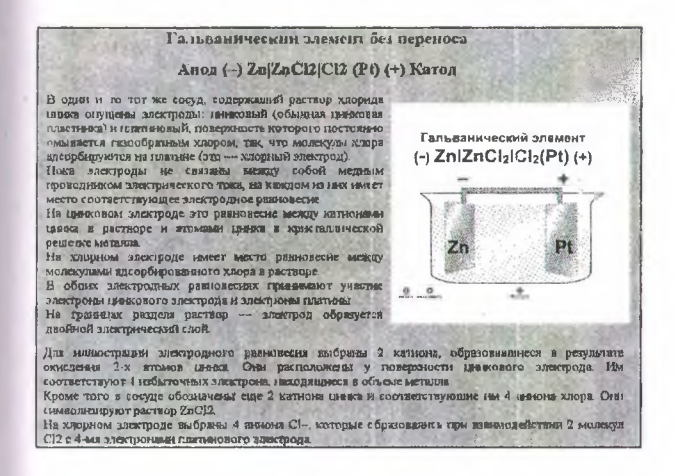

## Рис. 3. Страница компьютерного учебника с анимированной иллюстрацией

Все подобные анимации созданы с использованием Flash-технологии  $\overline{B}$ редакторе Macromedia Flash [2] и представляют собой в некотором смысле компьютерные фильмы (клипы или ролики) с заданным сценарием воспроизведения. При этом просмотром такого ролика управляет «читатель» пособия по своему усмотрению, просматривая его по частям, либо с начала, либо отслеживая каждый шаг процесса вперед и назад (рис. 3), используя для этого определенное сочетание горячих клавиш. Такая возможность при просмотре анимированной иллюстрации позволяет разобраться с механизмом протекания демонстрируемого процесса во всех его мельчайших подробностях.

Другая группа «живых» иллюстраций в учебнике представляет собой видеофильмы с демонстрацией реальных процессов взаимодействия химических элементов, снабженных аналогичными элементами управления (рис. 5).

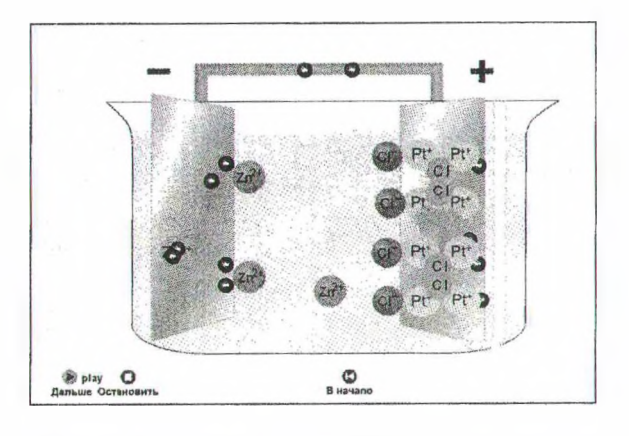

Рис. 4. Анимационный ролик модели процесса в компьютерном учебнике

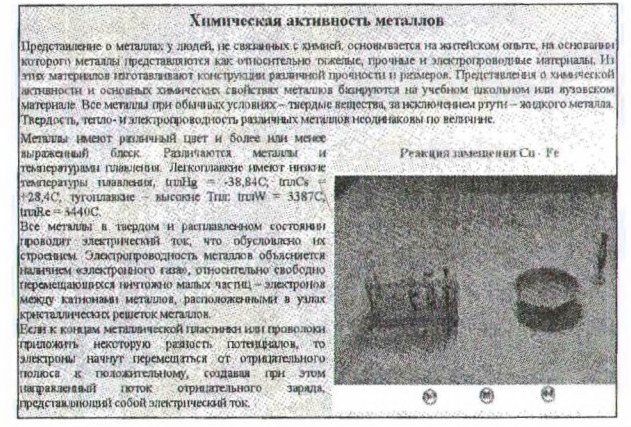

Рис. 5. Страница компьютерного учебника с видеоиллюстрацией

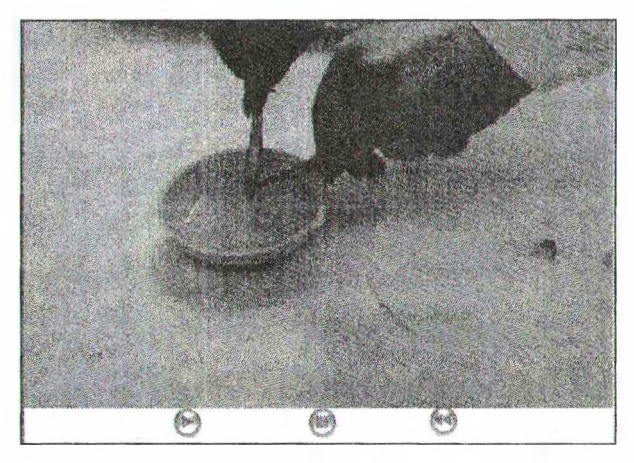

Рис. 6. Видеофильм протекания химического процесса в компьютерном учебнике

Такие видеофильмы встроены в учебник для тех химических процессов, которые в обычных условиях лабораторного практикума провести сложно или дорого, а на экране компьютера можно просмотреть многократно без особых затрат (рис. 6).

Кроме того, в начале каждого раздела пособия содержатся видеозаписи преподавателя, представляющие собой небольшие выступления автора (авторов) учебника с общим введением в тему данного раздела. Такие элементы учебника, вообще говоря, «спрятаны» в основном содержании, однако могут быть активизированы по желанию студента щелчком мыши по соответствующей пиктограмме, размещаемой на соответствующей странице. Подобная возможность тем самым обеспечивает студенту непосредственное знакомство с преподавателем, создавая эффект «живого» обшения.

Наконец, компьютерный учебник включает в себя разработанную в среде Macromedia Authorware [1] интерактивную систему тестирования, которая включает все основные типы компьютерных тестов: выбор варианта или вариантов из предложенных, заполнение текстовых окон, выбор «горячих» зон на рисунке, построение схем и рисунков перемещением их фрагментов, представленных на экране.

При этом каждый ответ на вопрос соответствующим образом комментируется либо появлением текстового сообщения (рис. 7), либо звуковым эффектом и речевым комментарием с указанием при необходимости раздела учебника для повторного изучения.

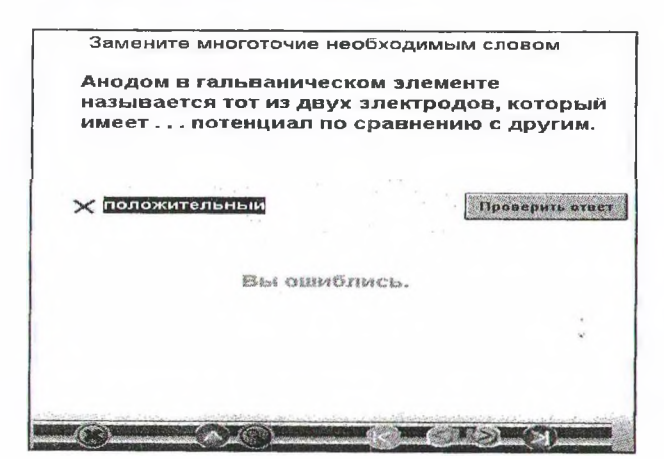

Рис. 7. Тест с заполнением текстового окна

Организация при тестировании «горячих» графических зон для построения заданных уравнений химических реакций из предложенных на экране вариантов (рис. 8) предполагает перемещение объектов мышью на соответствующее место на экране. При неправильном перемещении либо сразу выдается соответствующее сообщение, либо объект возвращается на свое место.

В этом варианте организации теста опреде ляется временной интервал выполнения зада ния, по истечении которого раздается звуковой сигнал (например, звонок будильника) об исто чении времени, отведенного на построение предложенного уравнения или схемы. Такого рода система тестирования приближается к организации игры на заданную тему и, естествен но, активизирует процесс обучения.

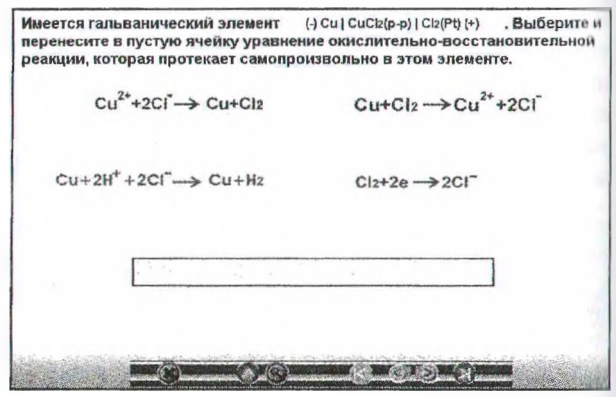

Рис. 8. Тест с организацией «горячих» зон с перемещением объектов по экрану

Возможность организации эффективной автоматизированной системы тестирования знаний в электронных учебниках является очень важной их отличительной особенностью, поскольку позволяет в процессе обучения, с одной стороны, самому студенту проконтролировать свои знания в режиме самостоятельной работы с учебником перед зачетом или экзаменом, а, с другой стороны, преподавателю организовать систему компьютерного контроля за прохождением курса каждым студентом с регистрацией в базе данных его текущих успехов для анализа и организации дальнейшего обучения каждого студента индивидуально.

## Литература

1. Гультяев А. К. Macromedia Authoware 6.0. Разработка мультимедийных учебных курсов. - СПб.: Учитель и ученик, КОРОНА принт,  $2003. - 400$  c.

2. Дронов В. Macromedia Flash MX. - СПб.: БХВ-Петербург, 2002. – 836 с.

3. Дронов В. Macromedia Dreamweaver MX 2004. – СПб.: БХВ-Петербург, 2004. – 735 с.